### NSWI120 - Strana **1/2** (varianta 5 – 2017.02.13)

Odpovědi pište na zvláštní odpovědní list s vaším jménem a fotografií. Pokud budete odevzdávat více než jeden list s řešením, tak se na 2. a další listy nezapomeňte podepsat. Do zápatí všech listů vždy napište i/N (kde i je číslo listu, N je celkový počet odevzdaných listů).

### **Otázka č. 1**

Předpokládejte nějaký běžný moderní operační systém jako Linux nebo Windows. Napište, jaké hlavní části budou součástí stavu (kontextu) běžného procesu, a pro každou stručně vysvětlete, co znamená.

### **Otázka č. 2**

Předpokládejte, že implementujeme  $I^2C$  ambient light sensor, který komunikuje stejným protokolem, jaký používá sensor ALS-PDIC17-57B/TR8 společnosti Everlight (datasheet je přílohou tohoto zadání – pro tuto otázku je důležitá hlavně strana 11). Při návrhu našeho sensoru jsme ale narazili na problém, který vzniká, když master s naším zařízením komunikuje s využitím taktovací frekvence 100 kHz. Pokud totiž přijímáme transakci čtení 16-bitového slova z našeho sensoru, tak po úspěšném příjmu adresového bytu a jeho potvrzení pozitivním acknowledgementem nejsme nikdy schopni začít posílat první byte z ADC registru dříve než za 0,1 milisekundy. Detailně vysvětlete, zda (a případně jak) nám I<sup>2</sup>C sběrnice dává nějakou možnost řešení daného problému.

## **Otázka č. 3**

Předpokládejte následující deklarace (kde typ longword je 32-bitový celočíselný bezznaménkový, typ word je 16-bitový celočíselný bezznaménkový):

- **type**
	- PLongword = ^longword;

PWord = ^word;

 **procedure** Conv(src : PWord; dst : PLongword); Napište ve Free Pascalu implementaci procedury Conv tak, aby převedla vstupní textový null-terminated řetězec src z kódování UTF-16 LE do kódování UTF-32 LE a výsledné znaky UTF-32 LE null-terminated řetězce uložila do paměti na místo, kam ukazuje argument dst (předpokládejte, že váš kód poběží pouze na little-endian platformách, a že na místě, kam ukazuje proměnná dst, je dostatek nevyužité paměti). Počítejte s tím, že znaky s Unicode kódem z rozsahu \$00D800 až \$00DFFF se nemohou nikdy vyskytnout v platném textovém řetězci, a že mohou být konkrétním Unicode kódováním použity pro zakódování jiných znaků. Dále víme, že kódům větším než \$10FFFF není přidělen žádný platný znak, a že Unicode znaky z rozsahu \$010000 až \$10FFFF se v UTF-16 kódují následujícím způsobem:

**(1)** Od kódu znaku se odečte hodnota \$010000, a výsledné 20-bitové číslo se rozdělí na dvě 10-bitové části, které se zakódují dle následujících pravidel.

**(2)** Nejvyšších 10-bitů 20-bitové hodnoty se uloží do nejnižších 10 bitů prvního 16-bitového surrogate znaku (leží na nižší adrese). Horních 6 bitů první surrogate je nastaveno na (vlevo je hodnota bitu 15, vpravo bitu 10): 1101 10

**(3)** Nejnižších 10-bitů 20-bitové hodnoty se uloží do nejnižších 10 bitů druhého 16-bitového surrogate znaku (leží na vyšší adrese). Horních 6 bitů druhé surrogate je nastaveno na (od první surrogate se liší pouze 10. bitem): 1101 11

## **Otázka č. 4**

Zakládáme 1. matfyzácký řetězec s rychlým občerstvením *MFC* (*Malostranský Fried Cheese*), kde kromě smažáku bude důležitým prodejním artiklem i bohatá nabídka nápojů od společnosti *Pepsi Co*. Pro prodej nápojů jsme se rozhodli převzít model našeho nejbližšího konkurenta (*KFC*), kde si zákazníci mohou do kelímku natočit libovolné množství vybraného nápoje. Pro naše restaurace tedy vyrábíme podobný postmix s dotekovou obrazovkou (viz obrázek níže) s rozlišením 576x1024 pixelů, kde bude po zapnutí

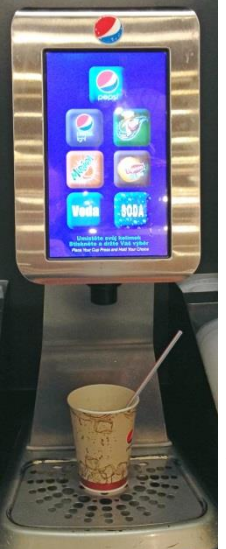

neustále zobrazena nabídka nápojů (každému odpovídá jedna čtvercová výběrní plocha 180x180 pixelů) – tekutina má z postmixu téct právě tehdy, když se uživatel dotýká prstem obrazovky v místě obrázku nápoje. Do výstupní trysky postmixu je zaveden vstup kohoutkové vody (ovládaný elektromagnetickým ventilem Vvoda), vstup vody obohacené o oxid uhličitý tedy  $CO<sub>2</sub>$  (ovládaný ventilem Vsoda), a 5 trysek ze zásobníků se sirupy jednotlivých příchutí (ventily V1 až V5). Nabídka nápojů bude následující (v závorce uvedena souřadnice levého horního rohu ovládacího čtverce, a číslo

ovládacího ventilu): *Pepsi* (198,60→1), *Pepsi Light* (85,280→2), *7UP* (310,280→3), *Mirinda* (85,490→4), *Lipton Ice Tea* (310,490→5) – pouze ledový čaj se mixuje s čistou vodou, vše ostatní se mixuje se sodou. Navíc je možnost natočit si čistou vodu (85,700) a čistou sodu (310,700). Pro řízení postmixu používáme 32-bitový μC se zabudovaným řadičem I<sup>2</sup>C sběrnice, a s řadičem 32 digitálních vstupně výstupních GPIO pinů procesoru (IO0 až IO31). Na pinu IO0 je připojen ventil Vvoda, piny IO1 až IO5 → ventily V1 až V5, pin IO6 → ventil Vsoda. Všechny GPIO linky jsou v řadiči implicitně nakonfigurovány jako výstupní a pro změnu jejich stavu již máme připravenu proceduru (LSbit reprezentuje stav IO0, MSbit reprezentuje stav IO31):

**procedure** SetGpioOutputs(pins : longword);

Na I<sup>2</sup>C sběrnici je připojen řadič dotekové vrstvy obrazovky. V Pascalu již máme naprogramovánu funkci:

**function** GetTouchInfo( **var** x : longword; **var** y : longword) : boolean;

která pomocí I<sup>2</sup>C řadiče přečte poslední zaznamenanou událost na dotekové vrstvě (v parametrech x a y vrací souřadnice události; návratová hodnota: true = zaznamenán dotek, false = zaznamenána ztráta doteku). Naprogramujte v Pascalu firmware pro uvedený počítač tak, aby se choval přesně podle specifikace postmixu uvedené výše – program napište co nejjednodušeji pollováním GPIO řadiče i dotekové vrstvy s využitím výše uvedených funkcí.

# **Společná část pro otázky označené X**

Předpokládejte, že známe specifikaci varianty virtual machine vycházející z CLR (Common Language Runtime) = standardní VM .NETu. Naše VM je stroj s **harvardskou** a se **zásobníkovou registrovou** architekturou (všechny registry obsahují **32-bit signed** celá čísla, velikost registrového zásobníku je neomezená). Strojový kód pro tuto VM budeme nazývat tzv. CIL kód (Common Intermediate Language). Víme, že v CIL kódu i v samotné virtual machine jsou všechna data uložena jako **little-endian**, a že instrukční sada VM obsahuje minimálně tyto instrukce (všechny mají jednobytový opcode následovaný případnými argumenty):

- ldsfld (opcode 0x7E) load static field = load z globální proměnné, jejíž adresa je argumentem instrukce
- stsfld (opcode 0x80) store static field = store do globální proměnné, jejíž adresa je argumentem instrukce
- call (opcode 0x28) volání procedury nebo funkce (argumenty se předávají zleva doprava na registrovém zásobníku a **odstraňuje je volaný**, návratová hodnota se předává na vrcholu registrového zásobníku)
- ret (opcode 0x2A) návrat z podprogramu (bez ex. arg.)
- add (opcode 0x58) sčítání (bez explicitních argumentů)
- mul (opcode 0x5A) násobení (bez explicitních argumentů)
- ble (opcode 0x31) relativní podmíněný skok branch if less than or equal to: instrukce odebere ze zásobníku dvě hodnoty, a pokud je druhá odebraná menší nebo rovna první odebrané, tak se provede skok na adresu, která je argumentem instrukce. Za opcodem vždy následuje 1 byte reprezentují offset skoku vzhledem k prvnímu bytu instrukce následující za ble.

# **Otázka č. 5 (X)**

Napište v Pascalu bez použití inline assembleru kód procedury (i s deklarací), která by mohla být běžným překladačem přeložena do níže uvedeného kódu, který jsme ze spustitelného souboru obsahujícího CIL kód disassemblovali do assembleru CILu:

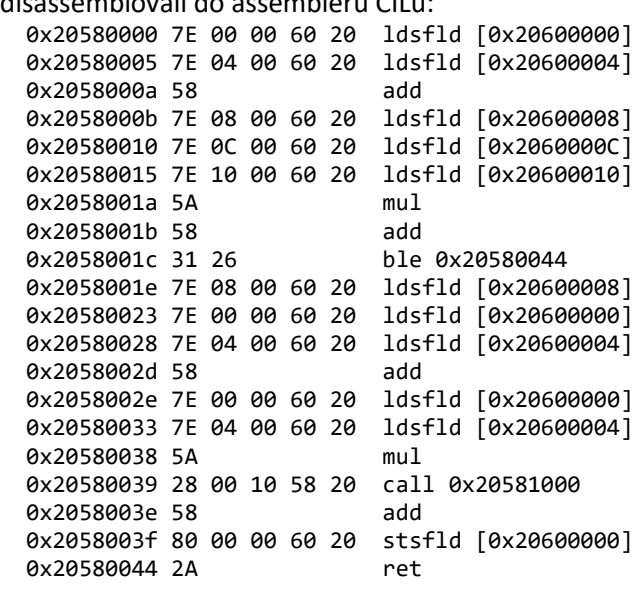

## **Otázka č. 6 (X)**

Napište v Pascalu zjednodušený základ výše popsané VM jako interpret CIL kódu pro následující 3 instrukce (ostatní budeme implementovat v budoucnu): ldsfld, stsfld, add.

K dispozici máte implementaci zásobníku formou jednosměrně vázaného seznamu longint hodnot, viz kód níže. Prázdný zásobník je reprezentován hodnotou vrcholu rovnou nil. Procedura Push vkládá novou hodnotu na vrchol zásobníku daný parametrem top, a do top nastaví nový vrchol zásobníku. Funkce Pop vrací hodnotu na vrcholu zásobníku a ukazatel na vrchol v top aktualizuje na další položku v zásobníku nebo nil.

 **type** PReg = ^TReg; TReg = **record** value : longint; next : PReg; **end**;  **procedure** Push(

 **var** top : PReg; value : longint); **forward**;  **function** Pop(**var** top : PReg) : longint; **forward**; Předpokládejte, že CIL kód k provedení je uložen v globální proměnné cil, která reprezentuje kódový adresový prostor VM, a že první má být provedena instrukce na adrese (indexu) 0. Dále máme připravenou globální proměnnou data reprezentující datový adresový prostor. **var** cil : **array**[0..\$40000000] **of** byte;

data : **array**[0..\$40000000] **of** byte;

## **Otázka č. 7**

Předpokládejte, že chceme reálné číslo 12,6875 uložit ve *fixed-point* reprezentaci 8.24 do jedné proměnné v našem Pascalovém programu. Jak takovou proměnou v běžném Pascalu deklarujeme? Nyní program obsahující takovou proměnnou spustíme na počítači s 32-bitovým little-endian CPU, do proměnné uložíme uvedenou hodnotu 12,6875, a zjistili jsme, že je proměnná uložená na adrese 0x02BC4300. Napište v šestnáctkové soustavě hodnotu každého bytu paměti, ve kterém bude uložená nějaká část proměnné.

## **Otázka č. 8**

Předpokládejte, že v Pascalu programujeme aplikaci, jejíž zdrojový kód je rozdělen do několika samostatných souborů (a1.pas až a3.pas, kde a2.pas obsahuje hlavní tělo programu). Detailně vysvětlete, jak a v jakých krocích vznikne výsledný spustitelný soubor aplikace při použití typického překladače Pascalu. Na jakou instrukci bude ukazovat *entrypoint* takového spustitelného souboru?

## **Otázka č. 9**

Předpokládejte nějaký běžný operační systém jako Linux nebo Windows běžící na procesorech s architekturou x86 (IA-32, tj. 32-bitová varianta Intelovské architektury z běžných počítačů PC). Vyjmenujte všechny důležité stavy, ve kterých se může v takovém OS nacházet nějaké aplikační vlákno. Pro každý uvedený stav vysvětlete, co znamená, a dále vysvětlete, jak se vlákno do takového stavu dostane (např. voláním jakého syscallu jádra).

# **Otázka č. 10**

Napište seznam všech signálních vodičů, které musí mít typická paralelní paměťová sběrnice sloužící k připojení jednoho 2048x16 paměťového modulu typu SRAM. U každého uvedeného vodiče vysvětlete jeho význam.